Published on ASSIST (https://assist.asta.edu.au)

Home > Vision activities

## Vision activities

Posted by Anonymous on Wed, 2014-06-18 11:57

This downloadable resource details activities that explore the nature of the human eye.

The resource is an MS Word document that details hands-on experiments that: determine the near point of both eyes, how our eyes use binocular vision, which is a person's dominant eye, judging distances, and finding the blind spot.

Australian Curriculum v9 Codes: AC9S5U03 (Year 5)

## Tags:

vision

eye

eyesight

blind spot

binocular vision

near point

File:

Vision activities

**Source Category:** 

**ASSIST** 

Wisiontactivities unknown

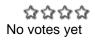

## **Publication Date:**

June, 2014 Single lens eyes

**Source URL:**<a href="https://assist.asta.edu.au/resource/2212/vision-activities?page=77">https://assist.asta.edu.au/resource/2212/vision-activities?page=77</a>